# **Best Practices for Distributing IP**

Niki Budgell

Scott Richardson

Jim Kring

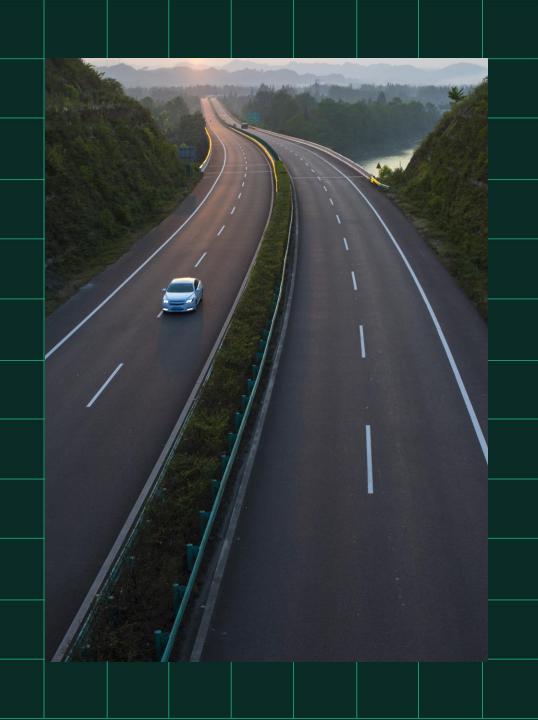

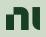

# Agenda

- Historical goals for distributing IP
- NI platform solutions for distributing your IP
- What's next: roadmap and exploring your needs

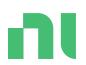

# The Goals of Distributing IP?

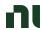

#### What is Software IP?

in-tel-lec-tu-al prop-er-ty (noun)

**Definition** – a work or invention that is the result of creativity, such as a manuscript or a design, to which one has rights and for which one may apply for a patent, copyright, trademark, etc.

(From Oxford Languages)

#### For software,

- the source of IP is typically code, algorithms, models, data, etc.
- we might share our IP in the forms of source code, libraries, and applications
- how we protect our IP varies from open-source collaboration to protection by compiling into binaries, or even just providing a web service

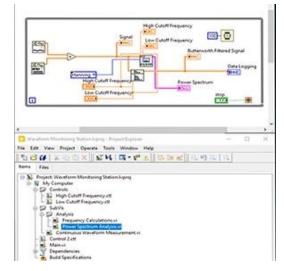

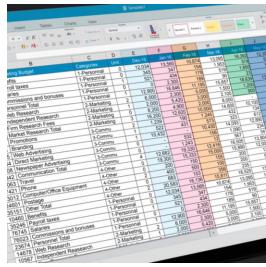

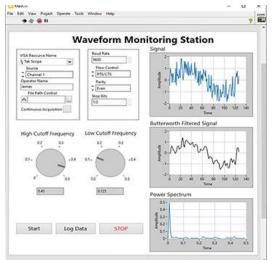

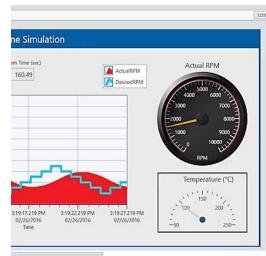

# Early needs when distributing IP

In 200x, developers and end-use were not highly connected; most Windows systems were not very connected to internet.

Basic needs were to help **developers** and **end-users** be **successful** with software by giving **simple steps** for:

- Installing software (both interactive and silent) using media
- Licensing and activating software
- Building projects and installers, including automation

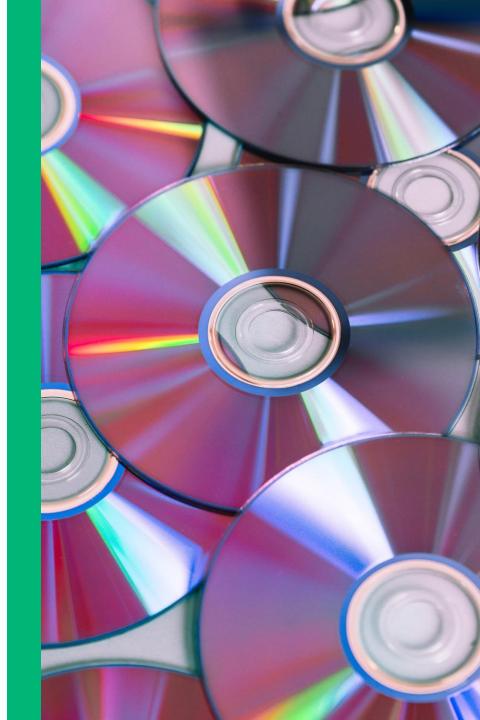

#### NI solution introduced "NI Installers"

In 2003, NI created an MSI-based installer framework

- Presented a consistent UX and reliability for installation operations
- Used for all NI software installers
- Supported componentization to allow user to select optional components to install
- Supported simple dependency relationships, displaying EULAs and activation

In 2005, NI customers needed to deploy custom and NI components via installers

- NI added support for building custom installers using the same base framework:
  - LabVIEW 8.0
  - Later added to CVI, TestStand, Measurement Studio
- Both NI and customers benefited from this commonality when NI introducing new features

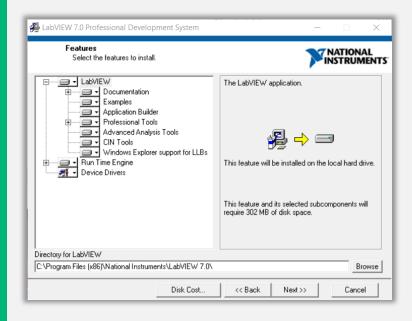

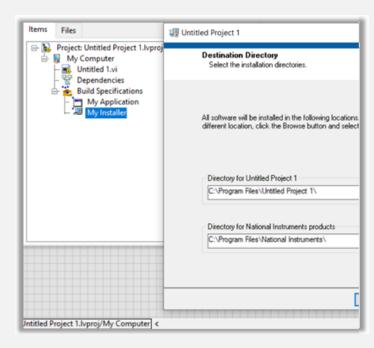

## Best Practices from 2003+ using NI Installers

Need: Installing software (both interactive and silent) using media

- Use NI built installers and suites to target the software and drivers you need
- Use installer CLI and "specification" file to automate and customize installation
- > Use Batch Installer Builder and Volume License Installer tools to create custom "suite" installers

#### Need: Licensing and activating software

- > Activate NI software inline with installation, using NILM GUI, or use NILM CLI to automate
- Use Volume License Manager to manage NI software licensing internally
- > Use Third-Party Licensing and Activation Toolkit with LabVIEW to add licensing to your software

#### Need: Building projects and installers, including automation

- Use LabVIEW, LabWindows/CVI, TestStand, and Measurement Studio installer builders to create custom installer, and use builder CLI or API to automate builds
- You can add dependencies from your installer to required NI SW components

# Fast-forward to present day needs...

Systems more connected than ever, end-users have higher expectations for efficient development and delivery of software updates, and end users are just savvier technically

Additional needs are to help **developers** and **end-users** be **successful** with:

- Installation of software delivered within open and closed network connected systems
- > Sharing reuse components for development
- Managing project dependencies for development
- Automated build and test development processes
- Updating and managing remote systems and deployments
- > Automated delivery of software updates

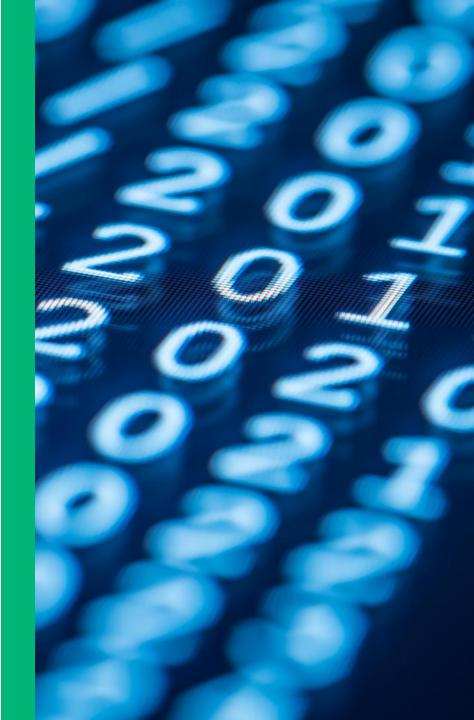

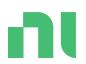

# NI Platform Solutions for Distributing Your IP

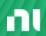

## NI Platform Solutions for Distributing IP

| Use Cases and NI Platform Solutions                                                             | NI Package<br>Management | JKI VIPM* | NI<br>SystemLink | NI License<br>Manager |
|-------------------------------------------------------------------------------------------------|--------------------------|-----------|------------------|-----------------------|
| Building and installing your applications including dependencies on end-user and target systems | <b>✓</b>                 |           |                  |                       |
| Automate your installer build and test processes                                                | <b>✓</b>                 |           |                  |                       |
| Installing LabVIEW reuse libraries and tools into your LabVIEW projects                         |                          | <b>✓</b>  |                  |                       |
| Updating and managing remote systems and deployments                                            |                          |           | <b>✓</b>         |                       |
| Licensing and activation of your applications and reuse libraries                               |                          |           |                  | ✓                     |

<sup>\*</sup> NI has had a partnership with JKI since 2010, and as a valued partner in handling dependency management in LabVIEW, NI provides VIPM Community Edition with LabVIEW.

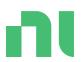

# NI Package Management

Use to build packages and install system-level software

## "Legacy" framework shortcomings...

By 2018, NI recognize the following missing needs:

- x Limited visibility and flexibility to manage installed components
- × Framework did not support web-based distribution
- Installation could not download only required components
- x Limited support to upgrade and patch components
- × Limited dependency model between components
- × III-suited to support remote system management
- × No low-level access for custom workflows

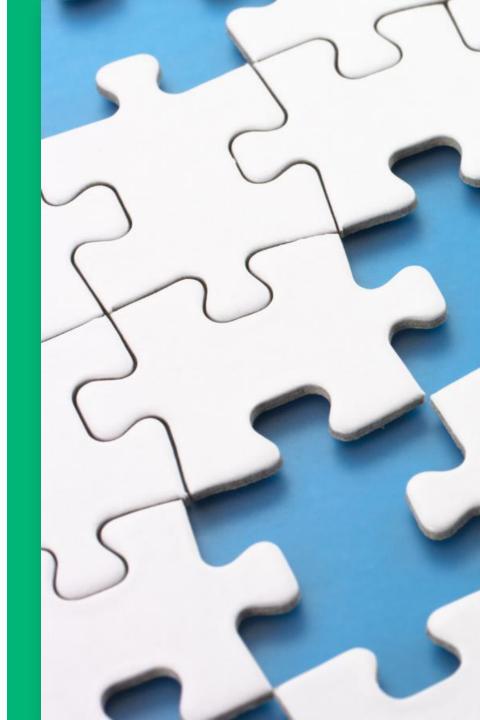

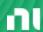

# What is NI Package Management?

In 2019, NI released framework to package, distribute, and manage NI software on Windows

A package is an installable software component that represents a product, tool, driver, library, or just files

- Contains:
  - Files & directory information for installing
  - Metadata: name, description, version, etc.
  - Dependency information to other packages
- Packages are typically distributed as a feed (a list of packages) that points to a repository (or pool) of packages
- All NI software built and deployed using this framework, while still supporting legacy installers

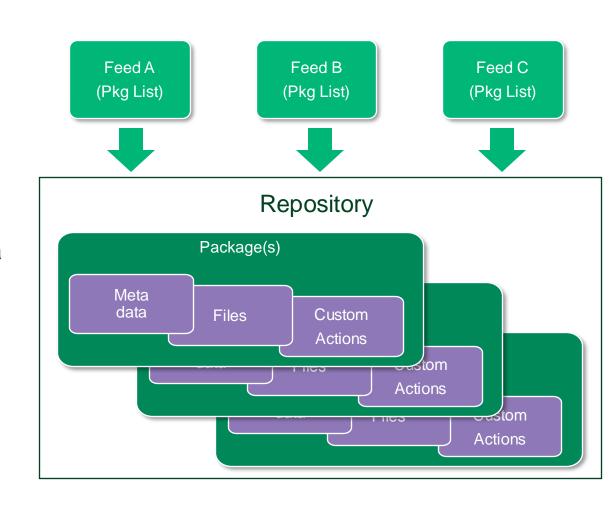

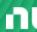

# What is NI Package Manager GUI?

Use GUI to install software delivered from network connected systems

- Browse for software products from ni.com
- Lists installed packages and discover recommendations not yet installed
- List available updates (patches) to install
- Repair or remove installed packages
- Configuration settings
  - Flexible filtering of list of packages
  - Update registered feeds for system
  - Options to show more package information

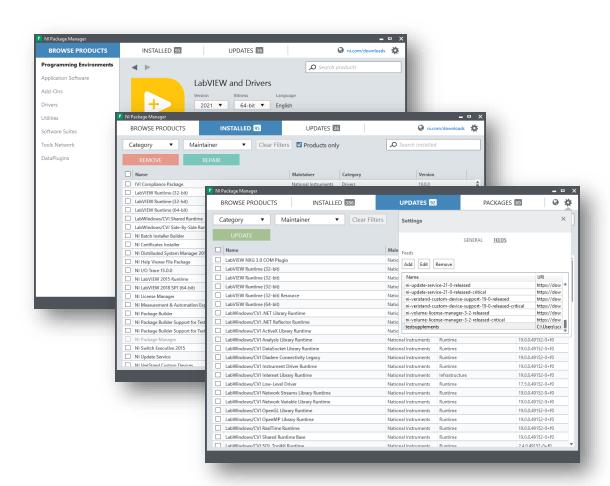

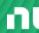

#### What is NIPM CLI?

Use nipkg.exe to perform and automate low-level commands for managing packages

- Install, update, repair, and remove packages
- Update registered feeds for system
- List installed and available packages
- Download packages from registered feeds
- Pack (create) and unpack packages
- Create and edit feeds, and list feed contents
- Full help available, "nipkg help <command>"

```
Command Prompt
NI Package Manager Command-Line Interface
Manages the installation of software packages.
Usage: nipkg help <command>
      nipkg <command> [OPTIONS] [arguments]
      nipkg (install|remove) [OPTIONS] <package>...
      nipkg update [OPTIONS] [feed-name]
       help - Print help message
       download - Download a package
       info - Show attributes for available packages
       info-installed - Show attributes for installed packages
       install - Installs a package
       repair - Repairs packages
       remove - Uninstalls previously installed package(s).
       upgrade - Upgrades installed packages
       list - Show a list of (or search) available packages
       list-fields - Show package attributes
       list-installed - Show a list of installed packages
       list-providers - List packages that provide the requested package specification(s)
       list-upgradable - Show a list of available upgrades
       list-source-feeds - Show the list of feeds that contain the specified package names
       lock - Prevents installed package(s) from being upgraded or removed.
       unlock - Allows installed package(s) to be upgraded and removed.
       pack - Creates or packs a package
       unpack - Unpacks an existing package
       get-from-cache - Get the .nipkg file from the installed packages cache
```

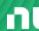

# Packages might be cool, but are installers still supported?

- Yes: NI Package Management includes capability to create a "Package Installer", which is a "wizard" like GUI that wraps packages and feeds.
- Support a one-click install EXE to setup the system, register feeds, and prompts for "toplevel" packages to install and any additional recommendations.
  - Online installer is small and downloads files from ni.com
  - Offline installer contains all packages required for installing without a network
- Non-interactive & silent modes supported
- A "suite" installer displays multiple top-level packages

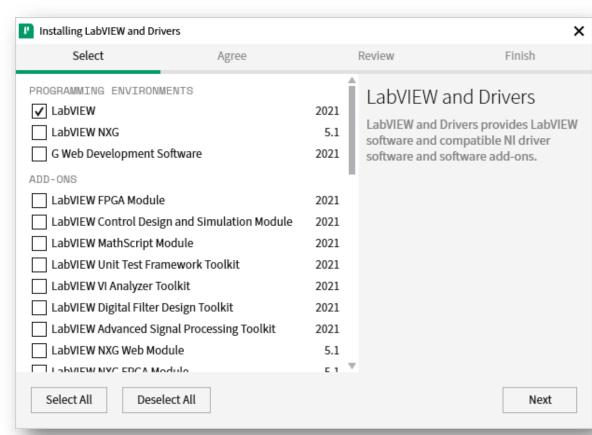

# Package and Installer Build Tooling

Tools to manage project dependencies for development and automate build processes

- LabVIEW build specifications
  - Build package, feed, and/or package installer that contains LabVIEW applications/libraries and dependencies
  - Upload built packages to SystemLink feed
  - Use CLI/API to automate building spec
- TestStand Deployment Utility
  - Build a package, and feed or installer, that contains TestStand sequence files and dependencies
  - Use CLI to automate building a solution
- NI Package Builder
  - Builds multiple packages, feeds, and installers
  - Supports TestStand deployment workflows
  - Build "suite" installer from other installers
  - Simple CLI to automate building solutions

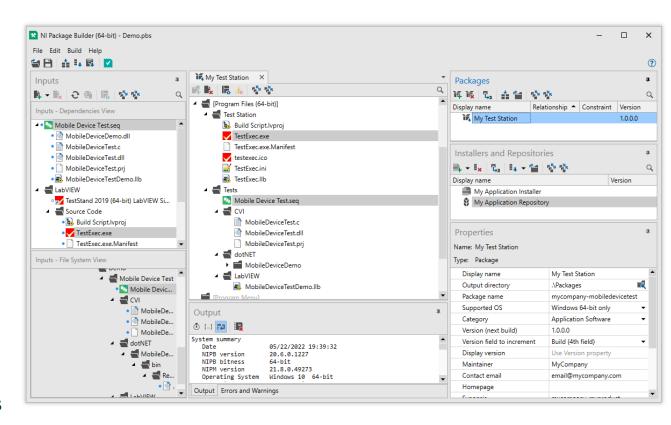

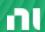

# Best Practices using NI Package Management

Need: Installation of software delivered within open and closed network connected systems

Use NI Package Manager GUI or nipkg CLI

Need: Automated build and test development processes

➤ Use nipkg CLI or any of the package and installer builder tools

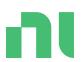

# JKI VI Package Manager

Find and install LabVIEW code reuse and tools.

Manage your project's package configuration.

Build and share packages with the community and teams.

#### **VIPM**

#### **Product Summary**

- Included with LabVIEW
- Search for LabVIEW tools and install them right into your palettes
- Build packages of your reusable code
- Manage configurations of packages used by your project (dependencies)
- Share packages privately with your team or publicly the LabVIEW community.

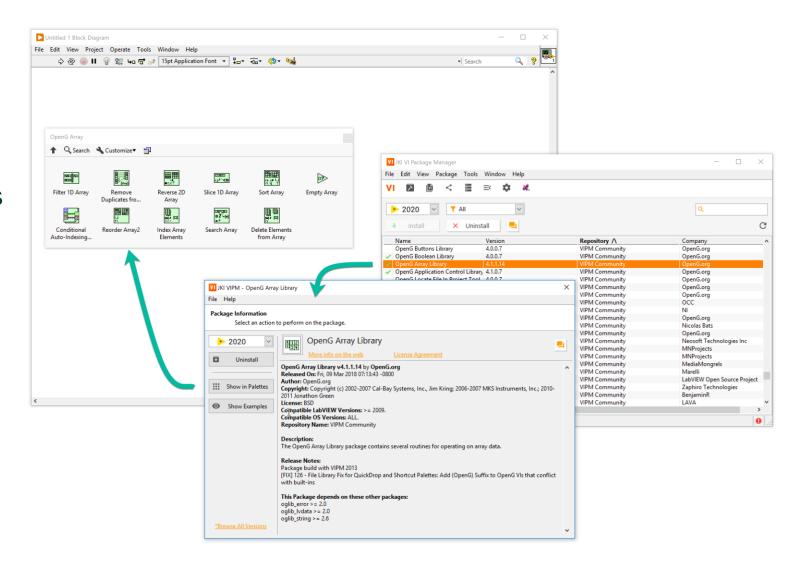

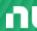

# Building VI Packages

- Build packages of your reusable code
- Define package dependencies on other packages
- Add password protection or remove block diagrams during packaging process
- Add licensing and activation with NI's TPLAT toolkit

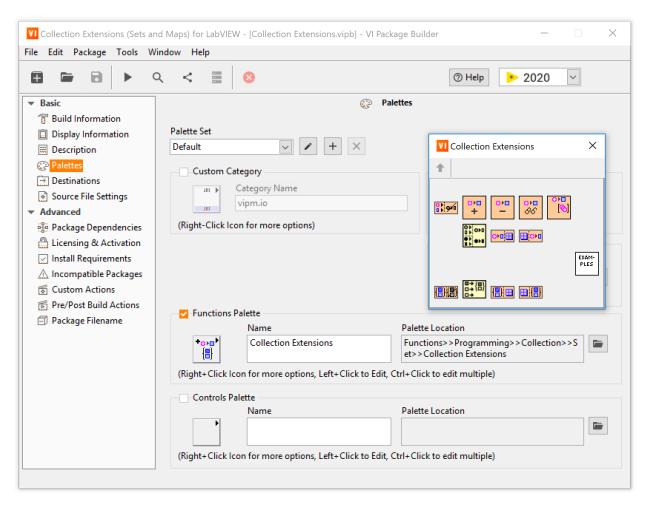

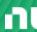

# Managing Project Package Dependencies

- Manage project package configurations (using a VIPC file)
- Store copies of the packages inside the VIPC file (for off-line systems)
- Use in conjunction with source code control (like Git and SVN)
- Use API to automate package installation and builds (Continuous Integration)

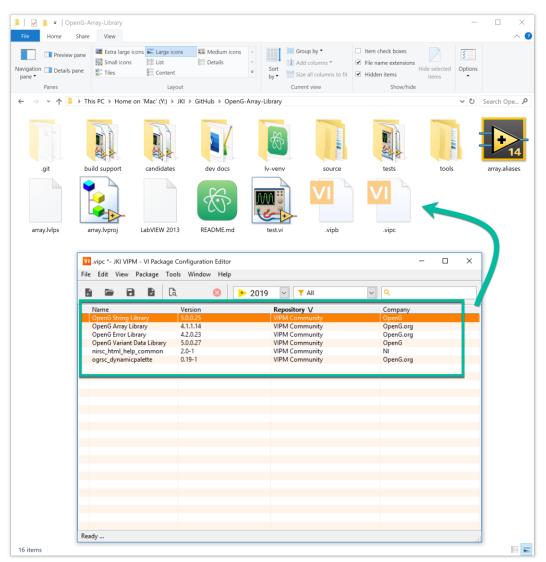

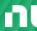

Best Practices for Distributing IP

## Share Packages

#### **Privately**

Share packages with your team via a Shared Package Repository (VIPM Pro and Enterprise)

#### **Publicly**

Share packages with the community on vipm.io (include source code)

★ anyone can publish on vipm.io ★

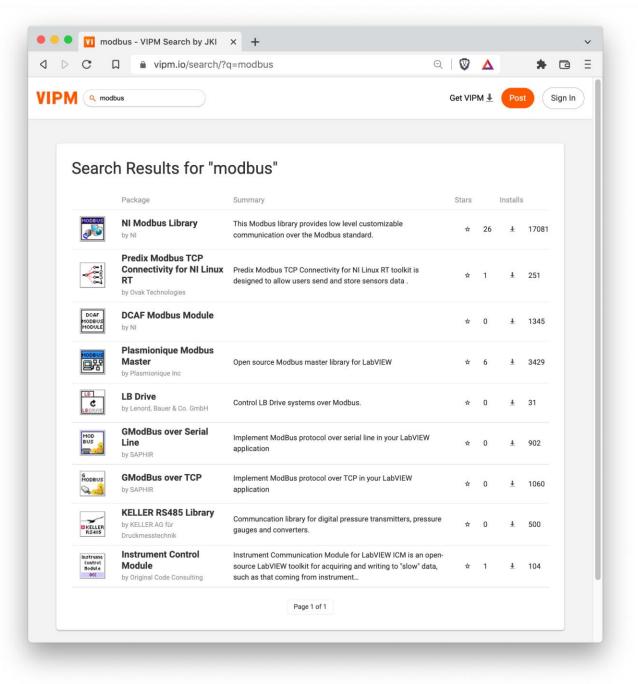

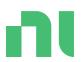

# SystemLink

Use to manage distributed systems and much more...

Best Practices for Distributing IP

# SystemLink

Managing software and data for test & measurement

#### Capabilities include:

- Remote Systems Management
- Test Asset Management
- Test Monitoring & Results Management
- Measurement Data Management

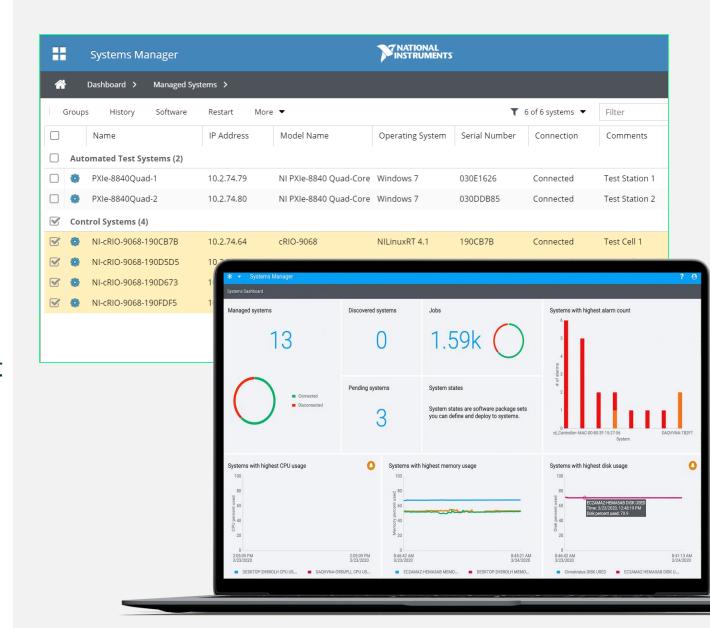

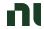

### Remote System Management

Discover, and efficiently manage and configure the software on your distributed systems using the following capabilities

- Manage which client systems can connect to server
- Upload packages and configure feeds that client systems can use
- Execute remote software installs, upgrades, and downgrades on systems using NI Package Manager as a service
- Capture, compare, and edit system "states" that represent software collections, and deploy to systems
- Deploy changes to multiple systems simultaneously using "jobs"
- Manage client system availability for updates using a lock/unlock feature

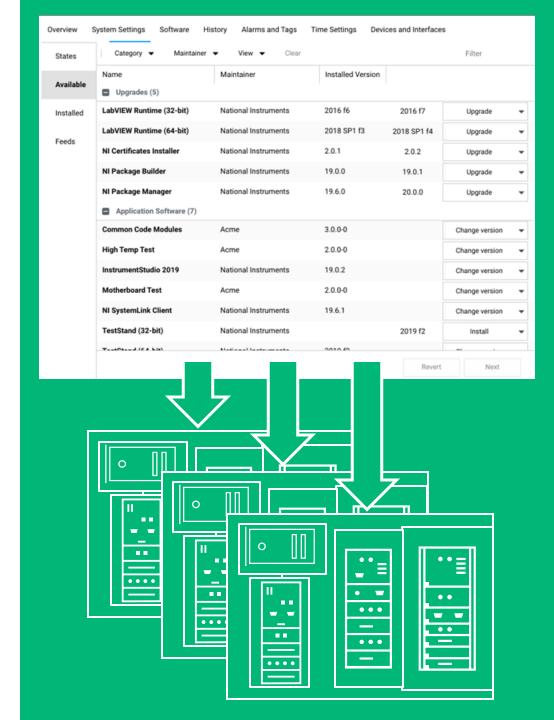

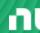

# Best Practices using SystemLink

Need: Updating and managing remote systems and deployments

Configure and install software on a connected remote system, and/or force systems to adhere to known software states

Need: Automated delivery of software updates (continuous delivery)

- Use the SystemLink APIs to perform operations, such as,
  - upload new packages to the server
  - create/update available feeds with new packages
  - access client system information
  - > initiate jobs to install packages and push states to client systems

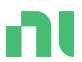

# What's next?

Roadmap and exploring your needs

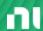

# Package Management is replacing "legacy" installers

- As of 2019, new NI software distributed using packages
  - LabVIEW and TestStand support both legacy and package technology
- NI is planning to remove legacy support from LabVIEW and TestStand
- Package technology offers similar capabilities to legacy installers, but we know there are some gaps
- NI is gathering feedback about which capabilities are essential for your workflows
  - Consider using NI package technology for new projects
  - Consider prototyping port of existing projects to identify gaps and challenges

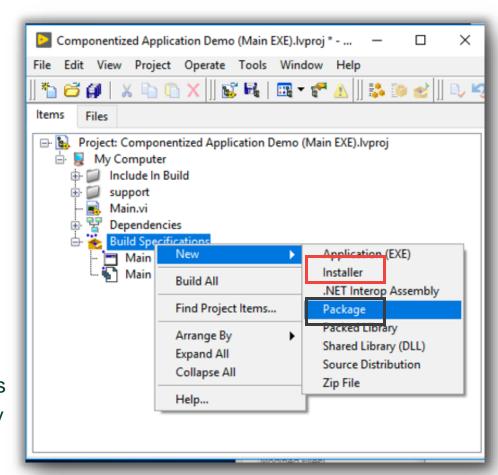

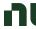

#### Customer Feedback

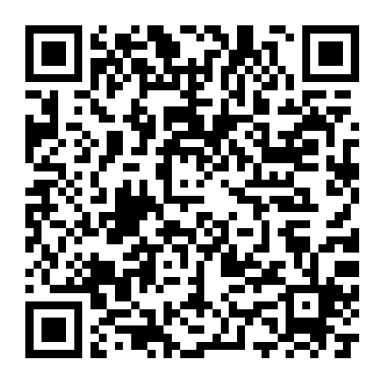

# Installer Builders in LabVIEW Application Builder

This survey asks questions to better understand how you use NI tools (i.e. LabVIEW, LabVIEW Application Builder and NIPM) to package and distribute your applications.

If interested in participating in a similar TestStand survey, please leave us your name and email.

# Linux Exploration

One other area we are currently exploring for package management, is improved support for Linux. NI currently supports installation of certain NI software (mainly drivers and LabVIEW) on common desktop Linux distributions, but the installation is not intuitive.

We are currently exploring ways to improve the installation process. A subsequent step in this improved support will be exploring deployment support.

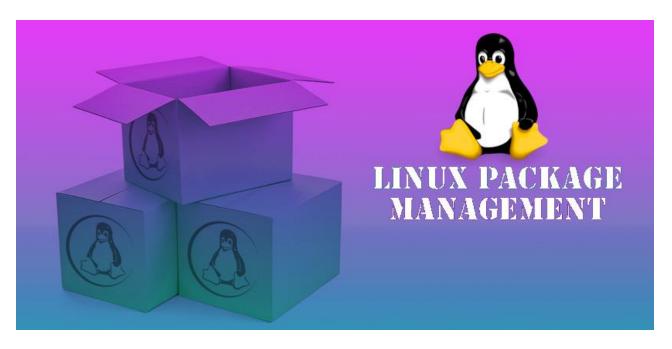

#### Offline Installation of NI Linux Device Drivers

AE KB

Updated Apr 12, 2022

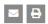

Environment ®

Driver

NI Linux Device Drivers

Operating System

Linux

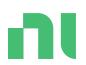

# Questions and Discussion